**الباب الثالث منهجية البحث**

**أ. نوع البحث**

مت تطوير وسائل التعليم ىذه باستخدام نوع من البحث والتطوير ادلعروف )D&R )أو البحث والتطوير. البحث والتطوير ىو أسلوب حبث يستخدم إلنتاج منتج معين واختبار فعالية هذا المنتج. `` في هذا السياق، البحث والتطوير هو نوع من البحث يهدف إلى إنتاج منتج جديد من خلال عملية التطوير. في مجال التعليم، يمكن أن يكون منتج البحث والتطوير نموذجًا، أو وسيلة تعليمية، أو ً معدات، أو كتبًا، أو وحدات، أو أدوات تقييم، أو أجهزة تعليمية. تختلف ً إجراءات البحث باختالف كل منتج.

ادلنتج الذي مت تطويره يف ىذا البحث ىو وسيلة تعليمية مبنية على نظام األندرويد بشكل كتاب قابل للطي باستخدام النموذج D4 يف مادة القواعد بقسم تعليم اللغة العربية بجامعة الإسلامية الحكومية أنتساري بنجرماسين، والتي ستُشغَّل فيما بعد عبر الهواتف الذكية المبنية على نظام الأندروئد. النموذج التطويري الذي استخدم في هذا البحث هو النموذج الذي وضعه إس. ثياجاراجان. وتم اختيار هذا النموذج التطويري هبدف إنتاج منتج يتمثل يف وسيلة تعليمية مبنية على نظام األندرويد بشكل كتاب قابل للطي باستخدام النموذج D4 يف مادة القواعد بقسم تعليم اللغة العربية بجامعة الإسلامية الحكومية أنتساري بنجرماسين. بالإضافة إلى ذلك، فإن منوذج التطوير إس. ثياجاراجان مناسب لتطوير وسائل تعليمية مبنية على البرمجيات لأنه يحتوي على خطوات نظامية تهدف إلى حل مشاكل التعليم التي تتناسب مع احتياجات وخصائص الطلبة.

1

<sup>25</sup> Sugiyono, *Metode Penelitian Kuantitatif, Kualitatif, dan R&D*, h. 297.

## **ب.إجراءات البحث التطويري**

الدراسة تستخدم منوذج تطوير ثياجاراجان ادلعروف بـ <sup>D</sup>.4 يتألف ىذا النموذج من أربع مراحل: التحديد (define)، التصميم (design)، التطوير .(disseminate) والانتشار (disseminate).

مراحل البحث والتطوير تتم من خلال عدة مراحل، وهي:

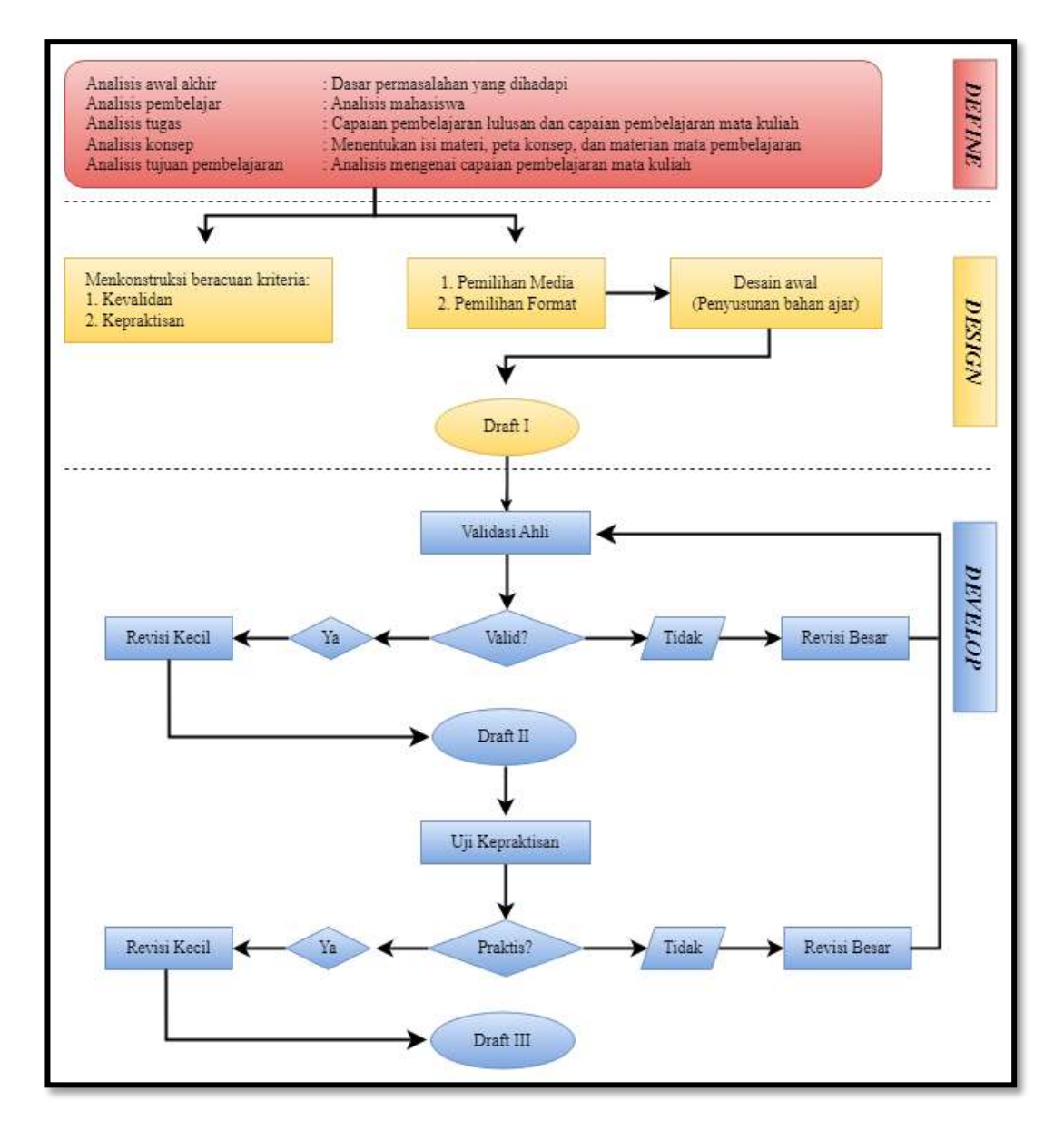

الصورة 1 سلطط تطوير الوسائط فليب بوك

**.1 التعريف** 

عملية حتديد وحتديد الشروط الالزمة لتطوير التعليم معروفة باسم مرحلة التحديد. تتضمن مرحلة التحديد مخس خطوات رئيسية: حتليل الواجهة الأمامية، وتحليل المتعليم، وتحليل المفاهيم، وتحليل المهام، وصياغة أهداف التعليم.

**أ(** حتليل الواجهة

تركيز التحليل الأولى هو العثور على وتحديد المشكلات الأساسية التي تواجه في تعليم مادة القواعد، مما يتطلب تطوير مواد تعليمية أو منتجات. سيوفر ىذا التحليل نظرة عامة على احلقائق والتوقعات وخيارات حل المشكلات الأساسية، مما سيساعد في تحديد أو اختيار المواد التعليمية التي ستتم تطويرها. يُأمل أن يساعد الوسائط التعليمية المطورة في اختيار المنتج وحل ادلشكلة.

**ب(**حتليل ادلتعلمني

حتليل الطلبة ىو دراسة لسمات الطلبة مبا يف ذلك قدراهتم، ودوافعهم للتعليم، وخلفيات تجاربهم، وعوامل أخرى. بناءً على هذه الاستنتاجات، </sub><br>ء يُتوقع أن يساعد هذا البحث في التطوير على تطوير وسائط تعليمية مبنية على الأندرويد يمكن أن تساعد الطلبة في حل مشاكلهم التعليمية.

ج) تحليل المفاهيم

تهدف تحليل الفكرة إلى ترتيب محتوى المواد في وسائل التعليم القائمة على نظام التشغيل أندرويد التي تم تطويرها. يعد تحليل الفكرة خطوة لتحقيق المبادئ في بناء الفكرة للمنتج الذي سيتم تطويره بحيث يمكن للمنتج هذا مساعدة يف حتقيق أىداف التعليم.

- د) تحليل المهام تحليل المهام هو نشاط يقوم به المعلم لتحليل المهام الهامة التي يجب على الطلبة أداؤها ليصلوا إلى المستوى الأدنى المطلوب.
- ه) صياغة الأهداف التعليمية صياغة أهداف التعليم تمثل التغيير في السلوك المتوقع بعد التعليم. يحدث هذا التغيير في السلوك بعد أن يفهم المتعليم المواد الدراسية بشكل جيد ويستخدم وسائل التعليم ادلستندة إىل نظام التشغيل أندرويد. من ادلتوقع أن يساعد استخدام وسائل التعليم المستندة إلى نظام التشغيل أندرويد المتعلمين في تقديم المواد وفهمها بحيث يمكنهم تحقيق أهداف التعليم.
	- **.2 التخطيط**
- أ( ترتيب االختبار يف ىذه ادلرحلة، يتم إعداد األدوات التقييمية مثل ورقة التحقق واستبيان استجابة الطلبة، هبدف تقييم وحتديد صحة ومالءمة فليب بوك الذي مت تطويره. ب)اختيار وسائط الإعلام
- في هذه المرحلة، يختار الباحثةوسائل مناسبة للطلبة بناءً على نتائج التعريف. يُأمل أن يتمكن اختيار الوسائط بناءً على المعلومات المكتسبة  $\overline{\phantom{a}}$ خالل مرحلة التعريف من حتقيق أىداف التعليم. يف ىذا البحث، يُستخدم وسائل تعليمية مبنية على نظام الأندرويد كوسيلة مختارة.

ج( اختيار الشكل يف ىذا البحث، يهدف اختيار الصيغ إىل اختيار األساليب، وتصميم األفكار، وإنشاء تصاميم وسائل التعليم. ويشمل ذلك تصميم النصوص، والصور، والتخطيط.

د( التصميم األويل الباحثون قد قاموا بإعداد تصميم أويل لوسائط التعليم ادلستندة إىل نظام التشغيل أندرويد، واليت تتضمن السيناريو وادلخطط التدفقي، مث يقدم ادلشرف التدريسي مالحظاتو على التصميم النهائي. قبل اإلنتاج، سيتم حتديث وسائط التعليم ادلستندة إىل نظام التشغيل أندرويد ً بناء على مداخالت ادلشرف التدريسي. بعد أن يقدم ادلشرف التدريسي اقًتاحات للتحسني، يتم عمل التعديالت الالزمة. يف ىذه ادلرحلة، يقوم الباحثةبإعداد النموذج األويل/التصميم األويل لوسائط التعليم ادلستندة إىل نظام التشغيل أندرويد.

# **.3 التطوير**

النشاطات التي تتم في هذه المرحلة تنقسم إلى جزأين، وهما التقييم الخبير واختبار التطوير. التقييم الخبير هو تقنية لتحقق مدى توافق تصميم المنتج. ويتضمن نشاط التقييم الخبير تحسين الاقتراحات التي تم تقديمها من قبل المقيّمين، والتي تهدف إلى تحسين المواد وتصميم المنتج الذي تم تصميمه.

الاختبار التطويري هو نشاط اختبار لتصميم المنتج على الفرد الفعلي. خالل ىذا االختبار، يتم مجع البيانات حول ردود الفعل أو التعليقات من مستخدمي النموذج. هتدف ىذه ادلرحلة إىل إنتاج الشكل النهائي لوسائط التعليم القائمة على نظام التشغيل الأندرويد بعد المراجعة باستخدام مدخلات من خبراء ادلواد وخرباء الوسائط، باإلضافة إىل البيانات من نتائج االختبار. اخلطوات ادلتبعة يف ىذه ادلرحلة ىي كما يلي:

أ) التحقق من الخبراء التحقق من الخبراء هو تقنية للتحقق أو تقييم ملاءمة تصميم المنتج. يشارك يف ىذا النشاط خرباء يف ادلادة وخرباء يف الوسائط لتقييم وسائل التعليم. يتم تحسين المواد وتصميم التعليم المنشأة بناءً على الاقتراحات المقدمة.  $\overline{\phantom{a}}$ ب(اختبار التطوير االختبار التجرييب للمنتج يتم بعد انتهاء التحقق من قبل اخلرباء. يشمل هذا الاختبار اختبار تصميم المنتج على الأشخاص الفعليين. يُجرى الاختبار الميداني المحلود لمعرفة كيفية استخدام كتاب القلب التعليمي لألندرويد يف التعليم يف الفصول الدراسية. يقوم ىذا االختبار جبمع البيانات حول ردود الفعل أو التعليقات من مجهور مستخدمي ادلنتج، ويُستخدم النتائج لتطوير منتج أفضل.

**.4 النشر**

العملية االنتشار ىي ادلرحلة األخرية يف عملية التطوير. مت إنشاء ادلنتج وحتقق صحتو واختباره من قبل خرباء ادلادة واإلعالم. ىدف ىذه ادلرحلة ىو نشر منتج وسائل التعليم القائم على نظام التشغيل أندرويد الذي صمم دلساعدة الطلبة على فهم ادلواد.

### **ج. موضوع التجربة**

ادلشاركون يف ىذه الدراسة مقسمون إىل اثنني، وىم:

- ١. مرحلة استعراض الخبراء في التحربة الأولية تتكون من ٢ مقيِّمًا، يتألفان من  $\overline{a}$ أستاذ تعليم اللغة العربية وأستاذ تعليم الدين اإلسالمي.
- .2 مرحلة التجربة احملدودة تتكون من 6 طلبة من الفوج الدراسي لعام 2222 يف محموعة اللغة العربية بجامعة أنتساري بانحرماسين. أظهرت نتائج المراقبة أن مستوى الأكاديمي للطلبة متباين في الفصل. لذلك، يُعتبر رأي كل طالب بقدراته الأكاديمية المختلفة ضروريًا لإجراء اختبار القابلية للتطبيق استنادًا إلى ب<br>أ  $\ddot{ }$ استجابة الطلبة. ىذا مطلوب لضمان أن يؤدي ىذا الوسيط إىل نتائج جيدة ويمكن استخدامه من قبل جميع الطلبة. هذا يتماشى مع بحث إلما، الذي يشير إلى أن التباين الأكاديمي يتم للتأكد من أن الوحدات التعليمية التي قام بها الباحثة صالحة.<sup>٢٦</sup>

#### **د. وضع البحث**

البحث تم إجراؤه في قسم التعليم اللغة العربية بجامعة الأنتساري الإسلامية الحكومية بنجرماسين، تحديدًا على طلبة الفصل الأول لعام ٢٠٢٤/٢٠٢٣ في فصل (أ) الدفعة ٢٠٢٢. الموضوع التجريبي لهذا البحث هم الطلبة المحليين في فصل (أ) الدفعة ٢٠٢٢. كائن البحث هو تطوير وسائل الإعلام القائمة على نظام الأندروئد (فليب بوك) في عملية التعليم. تم إجراء البحث في الفترة من ١٥ ديسمبر ٢٠٢٣ حتى ٩ فبراير ٢٠٢٤.

-

<sup>&</sup>lt;sup>26</sup> Ratu Ilma Indra Putri, "Pengembangan modul evaluasi pembelajaran menggunakan teori belajar konstruktivisme," *Program Magister Pendidikan Matematika FKIP, Palembang. Indonesia*, 2013,

https://repository.unsri.ac.id/6780/1/FULL\_PAPER\_RATU\_ILMA\_UNSRI\_SENDIMAT\_2013.p df.

**ه. أدوات جمع البيانات**

وسيلة مجع البيانات يف ىذا البحث تستخدم ورقة التحقق واالستبيان للحصول على تقييم من المحققين والطلبة. يقوم المحققون بإجراء اختبار الصحة لتقييم وتقديم المشورة أو المداخلات حول الكتاب المصور الذي تم تطويره. بينما يستخدم االستبيان ادلوجو لطلبة للحصول على ردود فعل حول الكتاب ادلصور المستخدم لمعرفة مدى ملاءمة المنتج الذي طوره الباحث. الجوانب التي يتم تقييمها تشمل تقييم أداء ورقة التحقق للمواد والوسائط واستبيان ردود الطلبة.

الجوانب المُقَيَّمة في ورقة تحقق المواد تشمل عدة جوانب، يمكن رؤيتها في ي<br>ما َ اجلدول 1 أدناه.

| جانب  | رقم               |
|-------|-------------------|
| مقدمة | $\gamma - \gamma$ |
| مقدمة | $\lambda-\tau$    |
| عرض   | $17-9$            |
| ختام  | $15 - 17$         |

اجلدول 1 جانب تقييم ورقة حتقق ادلواد

فيما يلي الجوانب التي تم تقييمها في ورقة التحقق الإعلامية، يمكن رؤيتها في اجلدول 2 أدناه.

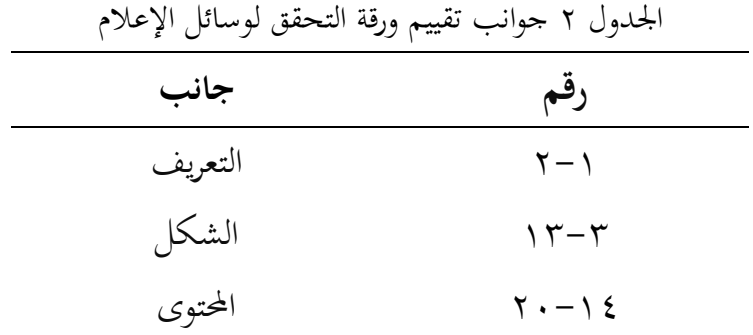

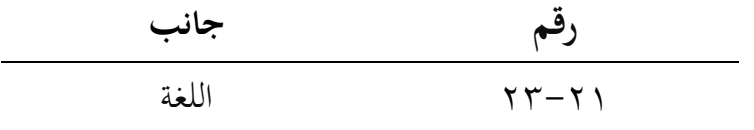

على ورقة استطلاع ردود الطلبة، هناك عدة أمور تُستخدم في تقييم االستجابة للمنتج الذي طوره الباحث. ديكن رؤية جوانب التقييم ىذه يف اجلدول التايل 3

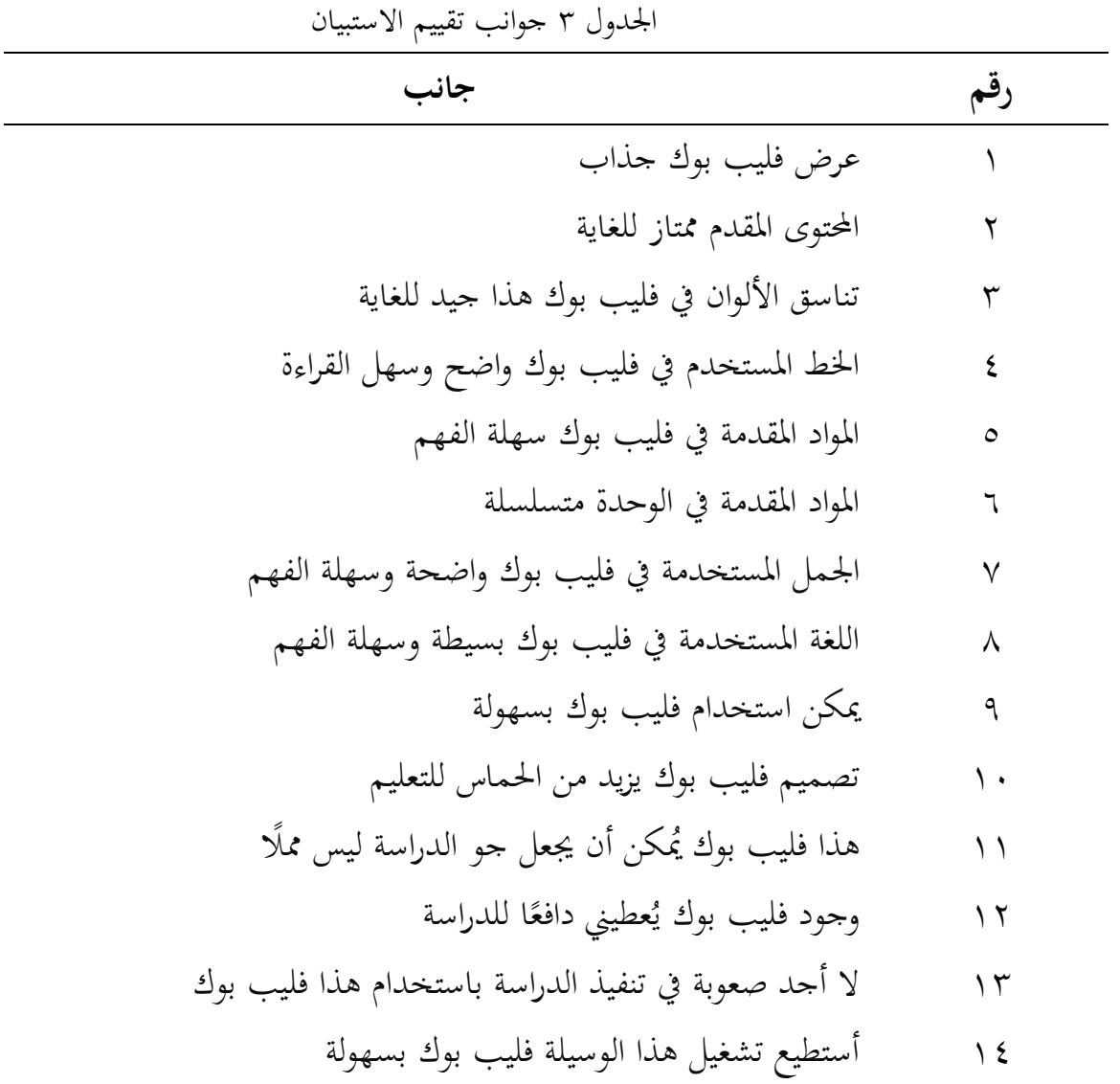

## **و. أسلوب تحليل البيانات**

مت استخدام تقنية حتليل البيانات يف ىذا البحث دلعرفة ما إذا كانت الوسائط المطورة للكتاب المقلوب (فليب بوك) صالحة وعملية. سيتم استخدام النتائج المحصلة كمادة للنظر في تحسين المنتج المطور. أما التحليلات المستخدمة فهي كالتايل:

#### **.1 تحليل البيانات االختبار الصدق**

قدرة المنتج يمكن رؤيتها من خلال تحليل البيانات والتحقق من المنتج ادلطور. حتليل بيانات التحقق من منتج فليب بوك يستخدم تقييم مقياسي لقياس مدى الصحة الذي يتم احلصول عليو من نتائج تقييم أداة التحقق. يستخدم القياس منوذج مقياس أربع نقاط يبدأ من النقطة 1 كأقل مستوى جودة، النقطة 2 تعين جودة ضعيفة، النقطة 3 تعين جودة جيدة، والنقطة 4 تعين جودة شلتازة. تتضمن التقييمات آراء واستحابات وانتقادات واقتراحات من الخبراء أيضًا. وفقًا .<br>م لفترياني، في مرجعية معايير التقييم بمقياس ٤ كما يلي:''

| النقاط | البيان    |
|--------|-----------|
|        | ليس جيدًا |
|        | غير جيد   |
|        | جيد       |
|        | جيد جدًا  |

اجلدول 4 شروط تقييم نقاط احملقق

-

<sup>27</sup> Fitriani Fitriani, R. Ati Sukmawati, dan Andi Ichsan Mahardika, "PENGEMBANGAN MEDIA PEMBELAJARAN INTERAKTIF BERBASIS WEB PADA MATERI SEGIEMPAT DAN SEGITIGA KELAS VII DENGAN METODE TUTORIAL," *Computer Science and Education Journal* 1, no. 2 (2022), https://ppjp.ulm.ac.id/journals/index.php/csej/article/viewFile/5079/3467.

)ادلصدر: فًتياين، 2222(

ثم، بناءً على النموذج التأكيدي الذي قام المصادق عليه، يُحدد صحته باستخدام الصيغة  $\overline{\phantom{a}}$ التالية:

 ادلمنوحة النقاط إمجايل كامل بشكل النقاط رلموع بوك فليب صالحية

بعد احلصول على نسبة نتائج التحليل التحقق، يتم حتديد مستوى صحة فليب بوك من خلال معايير الصحة مثلما هو موضح في الجدول المذكور أدناه.

| صلاحية فليب بوك (%)                                      | البيان  |  |
|----------------------------------------------------------|---------|--|
| $\langle \cdot \cdot - \wedge \circ \cdot \cdot \rangle$ | ممتاز   |  |
| $\wedge \circ \ldots - \vee \ldots$                      | جبد جدا |  |
| $V\cdot\ldots - \circ \cdot \ldots$                      | جيد     |  |
| $<$ $\circ$ $\dots$ $\cdot$                              | مقبول   |  |
| (المصدر: أكبر س، ٢٠١٣)^                                  |         |  |

اجلدول 5 فئة تقييم الصالحية

**.2 تحليل استجابة الطلبة**

مت استخدام حتليل ردود أفعال الطلبة للحصول على مدى مالءمة فليب بوك. يعتبر فليب بوك ملائمًا إذا حصل على ردود فعل إيجابية. وتُعتبر الردود  $\overline{a}$ الإيجابية هي تلك التي تكون في الوضعين "موافق" أو "موافق جدًا". تشمل البيانات أيضًا ملاحظات حول التحسينات أو الاقتراحات المتعلقة بآراء المشاركين.

1

2013).

<sup>28</sup> Akbar Sa'dun, *Instrumen Perangkat Pembelajaran* (Bandung: Remaja Rosdakarya,

# ىذا ىو جدول توزيع درجات الفعالية مبقياس 4 احملدد.

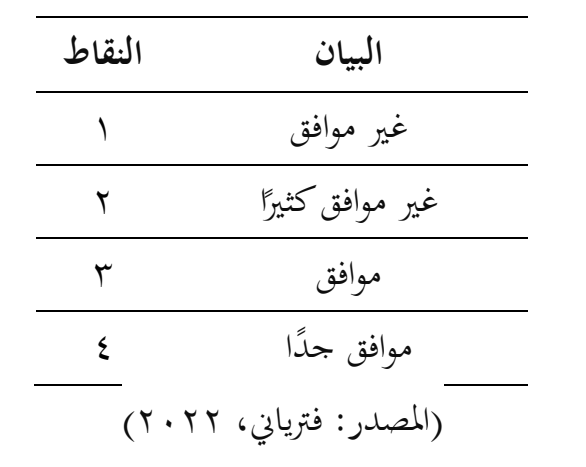

اجلدول 6 تقييم الفعالية